## **Mac Vpn Config File**>>>CLICK HERE<<<

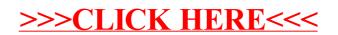